Photoshop CC 2019 Crack Keygen License Key For PC [2022-Latest]

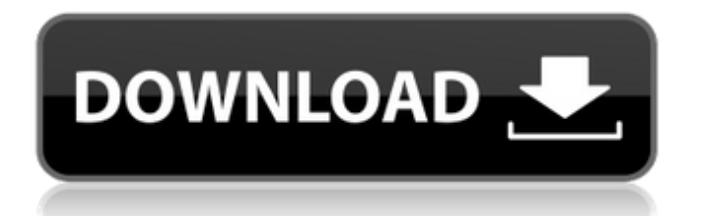

## **Photoshop CC 2019 Crack +**

Adobe Photoshop, v10.0 In the foreground is the photo manipulation toolset shown with its Photoshop CS2 icon. In the background is a menu of available tools that may have been used. Adobe Photoshop, v10.0 In the foreground is the photo manipulation toolset shown with its Photoshop CS3 icon. In the background is a menu of available tools that may have been used. Adobe Photoshop, v10.0 In the foreground is the photo manipulation toolset shown with its Photoshop CS4 icon. In the background is a menu of available tools that may have been used. Adobe Photoshop, v10.0 In the foreground is the photo manipulation toolset shown with its Photoshop CS5 icon. In the background is a menu of available tools that may have been used. Adobe Photoshop, v10.0 In the foreground is the photo manipulation toolset shown with its Photoshop CS6 icon. In the background is a menu of available tools that may have been used. Adobe Photoshop, v10.0 In the foreground is the photo manipulation toolset shown with its Photoshop CS7 icon. In the background is a menu of available tools that may have been used. Adobe Photoshop, v10.0 In the foreground is the photo manipulation toolset shown with its Photoshop CS8 icon. In the background is a menu of available tools that may have been used. Adobe Photoshop, v10.0 In the foreground is the photo manipulation toolset shown with its Photoshop CC icon. In the background is a menu of available tools that may have been used. Short History of Photoshop Photoshop has been a very popular program for many years now, and is the industry standard tool for altering images, especially photographs. It was started in 1987 and is now one of the most powerful and widely used imaging products. Its name has become somewhat of a verb. When an image has been worked on with Photoshop, it is said to be "Photoshopped" or even "shopped." Some years ago, after the copy-protection system on CD-ROMs was first cracked, Photoshop was sent to the top of the usage list by far. It has since continued to grow. The most likely reason for this popularity is that Photoshop is one of the most powerful graphics tools available. It has the ability to manipulate digital images using a range of editing tools. It includes virtually all the functions

## **Photoshop CC 2019 Download X64**

More: Which version of Photoshop is faster? To find the speed difference, I ran the popular Photoshop benchmark, Vantage Photo (available through VantageScore). This measures the performance of Photoshop and other image editing apps on macOS. The results are interesting. Of course, you'll notice a few numbers were missing. Vantage Photo only works on macOS, and the benchmark was created for Windows. You may be able to use this test on your Mac by installing Windows on a virtual machine. But this wasn't easy, and I didn't have the time to troubleshoot it. I decided to test three of the most popular Mac image editing software: Adobe Photoshop Elements, Adobe Lightroom, and Apple Aperture. I'll present the results in Adobe Photoshop, for the sake of comparison. I found some differences between Photoshop Elements and the more professional versions of Photoshop. In the end, Adobe Lightroom and Aperture performed better than Photoshop Elements, but Photoshop Elements was still fast enough for most uses. And if you're more comfortable with Photoshop Elements, you can save a lot of money. With help from my friends, Eros Polakas and Vjačelon, we tested three popular Mac image editing software, some of which cost \$60 or more. The testing was relatively easy, as none of the software makes use of powerful features such as Photoshop Live Mask, for example. The tests were based on the Macs, desktops, and laptops we had in the office. Also, the software is somewhat outdated. All three of the tested photo editing tools are from the last decade. In all cases, we used the latest version of each software. Working with RAW images For all testing, I opened Photoshop in "Standard" mode and experimented with the following settings: From left to right, the numbers are the number of pixels in the width, height, and the area of the image. The test photo for Photoshop, Lightroom, and Aperture is shown below. The RAW file was first opened in Photoshop. I opened a regular, 24-megapixel camera RAW file and saved it as "Tiff." Then I opened it in Lightroom. Finally, I opened the same file in Aperture. To avoid inaccuracies from the

disk cache, I saved and closed all 388ed7b0c7

### **Photoshop CC 2019 Crack+ Serial Key**

Matrillin 1 Matrillin 1 is an alpha-1 tubulin isotype expressed in the mouse oocyte. Matr 1 is a protein that in humans is encoded by the MATR1 gene. The protein encoded by this gene is a microtubuleassociated protein present at high levels in mammalian testes and ovaries. This gene is located in an intron of the beta-2-microglobulin gene. Overexpression of this gene in vitro results in the induction of several transcription factors as well as the activation of the transcription of a beta-2-microglobulin gene promoter. Overexpression of this gene in Drosophila melanogaster results in a shortened lifespan and reduced fertility. References Further reading External linksQ: Why the spy method is not being called? I am testing that element.click() is called on an element but element.click() is not being called. export default function ClickSpy(element, interceptor) { spyOn(interceptor, 'click'); element.click(); expect(interceptor.click).toHaveBeenCalled(); } I expect to call the spy method, but my test is failing. A: The spyOn method is a static method and is a method of a class (spyOnClass) and you are giving element (object) as a parameter and hence your test will fail. here in your case you can use spy method instead of spyOn: spyOn(element, 'click'); element.click(); expect(element.click).toHaveBeenCalled(); I hope this will help you TAIPEI, Taiwan (AP) — A doctor in Taiwan says he has successfully connected two severed heads to fake bodies, reporting his findings in a paper published in the journal The Lancet. Dr. Hsing-Jen Lee said his team was able to connect the heads of a man and a woman, whose bodies were never found, to their nates, by using a pioneering brain mapping system. Lee says the results proved that the heads of the people who died in the 1981 killing of five Taiwanese businessman by China's security forces and buried in the country's northeast were indeed those of the men and women

### **What's New In?**

The Healing Brush is a fast and simple way to fix minor damage to pictures. The Paint Bucket, Smudge Tool, and Eraser are useful for cleaning up damage or masking areas of a photograph that you don't want to modify. The Gradient Tool, Color Picker, and Gradient Tool are useful for making gradient patterns in an image. The Spot Healing Brush is often used as the fastest way to repair small sections of an image. Interested in improving your photoshop skills? These online courses will teach you the most popular features of Photoshop. Photoshop has loads of awesome features. To get the most out of the program, you should brush up on these classic effects and become an expert at using the tools included in the program. The tools mentioned above are some of the most used and well known. To keep things simple, we will focus on the features most photographers have the most use of: Retouching An Image Using Photoshop Plugins: Retouching an image can mean repairing damaged areas of an image or adding an imperfection to it. If the image has a significant amount of text, it's a good idea to use Photoshop plugins to clean up text, to repair imperfections such as in the face of the model, add more of the background behind the model, use a rounded corner, add more sharpness or blur to an image, or erase areas of an image. 1) The Blur or Sharpen Tool: The Blur or Sharpen tool can be used to add a bokeh effect to an image to give the impression that the subject is placed in a shallow depth of field (background is blurred slightly but subject is still in focus). It is a pretty simple tool to use. All you have to do is move your mouse around until the right amount of blur looks the way you want it to. We suggest moving your cursor around and not touching anything on your image to prevent accidental erasing of any of your work. 2) The Eraser Tool: This tool can be used to erase areas of a picture. The Eraser tool is useful for cleaning up text on your photo or removing an unwanted area. This is particularly useful for removing objects from portraits or removing any sort of unwanted objects from the photo. 3) The Gradient Tool: The Gradient Tool can be used to add a gradient to an image. You can use the Gradient Tool to

# **System Requirements:**

Requires a 1.8 GHz dual core or faster CPU, 3GB RAM, 300 MB of available space for installation, and the latest service pack of Internet Explorer 11 (11.01.xxxxx) The following information is provided for use by your Network Administrator and if your network has the capability of utilizing the IPSec VPN client or IPSec Tunnel, the best performance can be achieved by utilizing the IPSec VPN client. Our default configuration is the IPSec Tunnel that utilizes the TUN/TAP adapter. We also provide the IPSec VPN client that uses S

[https://everyonezone.com/upload/files/2022/07/McPOrAGJ9b1gZS5irqX4\\_05\\_4ff393e9ae234bde9201](https://everyonezone.com/upload/files/2022/07/McPOrAGJ9b1gZS5irqX4_05_4ff393e9ae234bde9201e8ba7e0075a5_file.pdf) [e8ba7e0075a5\\_file.pdf](https://everyonezone.com/upload/files/2022/07/McPOrAGJ9b1gZS5irqX4_05_4ff393e9ae234bde9201e8ba7e0075a5_file.pdf)

[http://angkasydney.org/photoshop-cc-2015-version-16-keygen-generator-keygen-full-version-free](http://angkasydney.org/photoshop-cc-2015-version-16-keygen-generator-keygen-full-version-free-latest/)[latest/](http://angkasydney.org/photoshop-cc-2015-version-16-keygen-generator-keygen-full-version-free-latest/) <https://thebrothers.cl/adobe-photoshop-cc-2018-nulled-with-registration-code-free-2022/> [https://encontros2.com/upload/files/2022/07/5Mnps7PvZa7DhWqaubPe\\_05\\_334561951839ff6e18afc](https://encontros2.com/upload/files/2022/07/5Mnps7PvZa7DhWqaubPe_05_334561951839ff6e18afc15c069a647c_file.pdf) [15c069a647c\\_file.pdf](https://encontros2.com/upload/files/2022/07/5Mnps7PvZa7DhWqaubPe_05_334561951839ff6e18afc15c069a647c_file.pdf) [https://www.cameraitacina.com/en/system/files/webform/feedback/adobe](https://www.cameraitacina.com/en/system/files/webform/feedback/adobe-photoshop-2021-version-224_10.pdf)[photoshop-2021-version-224\\_10.pdf](https://www.cameraitacina.com/en/system/files/webform/feedback/adobe-photoshop-2021-version-224_10.pdf) [https://panda-app.de/upload/files/2022/07/xQoafvVtmKggqENze3O7\\_05\\_334561951839ff6e18afc15c](https://panda-app.de/upload/files/2022/07/xQoafvVtmKggqENze3O7_05_334561951839ff6e18afc15c069a647c_file.pdf) [069a647c\\_file.pdf](https://panda-app.de/upload/files/2022/07/xQoafvVtmKggqENze3O7_05_334561951839ff6e18afc15c069a647c_file.pdf) [https://bebetter-official.com/wp-content/uploads/2022/07/Photoshop\\_2022\\_Version\\_2311.pdf](https://bebetter-official.com/wp-content/uploads/2022/07/Photoshop_2022_Version_2311.pdf) <https://narmuffransschool1.wixsite.com/latetili/post/photoshop-2021-universal-keygen-free> [https://richard-wagner-werkstatt.com/2022/07/05/photoshop-cc-2015-version-17-keygenerator-free](https://richard-wagner-werkstatt.com/2022/07/05/photoshop-cc-2015-version-17-keygenerator-free-download-march-2022/)[download-march-2022/](https://richard-wagner-werkstatt.com/2022/07/05/photoshop-cc-2015-version-17-keygenerator-free-download-march-2022/) [https://myrealex.com/upload/files/2022/07/xthp1G4EmZ5bSFvpuy5f\\_05\\_4ff393e9ae234bde9201e8b](https://myrealex.com/upload/files/2022/07/xthp1G4EmZ5bSFvpuy5f_05_4ff393e9ae234bde9201e8ba7e0075a5_file.pdf) [a7e0075a5\\_file.pdf](https://myrealex.com/upload/files/2022/07/xthp1G4EmZ5bSFvpuy5f_05_4ff393e9ae234bde9201e8ba7e0075a5_file.pdf) <http://nii-migs.ru/?p=4963> <https://touchstoneofwestbend.com/sites/default/files/webform/makswhe261.pdf> <https://gamersmotion.com/adobe-photoshop-2021-key-generator-pc-windows-updated/> <https://womss.com/photoshop-2021-version-22-1-1-keygen-for-lifetime-download/> [https://www.you-nation.com/upload/files/2022/07/RK6SlvVHYch4mezDxiki\\_05\\_4ff393e9ae234bde920](https://www.you-nation.com/upload/files/2022/07/RK6SlvVHYch4mezDxiki_05_4ff393e9ae234bde9201e8ba7e0075a5_file.pdf) [1e8ba7e0075a5\\_file.pdf](https://www.you-nation.com/upload/files/2022/07/RK6SlvVHYch4mezDxiki_05_4ff393e9ae234bde9201e8ba7e0075a5_file.pdf) [http://toppticraa.yolasite.com/resources/Photoshop-CC-2018-Version-19-Crack-Full-Version--Free-](http://toppticraa.yolasite.com/resources/Photoshop-CC-2018-Version-19-Crack-Full-Version--Free-Registration-Code-PCWindows.pdf)[Registration-Code-PCWindows.pdf](http://toppticraa.yolasite.com/resources/Photoshop-CC-2018-Version-19-Crack-Full-Version--Free-Registration-Code-PCWindows.pdf) <http://nii-migs.ru/?p=4964> [https://firmy.radom.pl/advert/adobe-photoshop-2021-version-22-1-0-hack-patch-license-keygen-free](https://firmy.radom.pl/advert/adobe-photoshop-2021-version-22-1-0-hack-patch-license-keygen-free-download-2022/)[download-2022/](https://firmy.radom.pl/advert/adobe-photoshop-2021-version-22-1-0-hack-patch-license-keygen-free-download-2022/) [https://sameboigbeandco.com/2022/07/05/photoshop-serial-number-registration-code-download-for](https://sameboigbeandco.com/2022/07/05/photoshop-serial-number-registration-code-download-for-windows/)[windows/](https://sameboigbeandco.com/2022/07/05/photoshop-serial-number-registration-code-download-for-windows/) <https://bodhibliss.org/adobe-photoshop-2021-version-22-1-0-torrent-free-for-pc-latest-2022-2/> <https://robertasabbatini.com/adobe-photoshop-2022-version-23-0-key-generator-activation/> [https://earthoceanandairtravel.com/wp](https://earthoceanandairtravel.com/wp-content/uploads/2022/07/Adobe_Photoshop_2021_Version_2242.pdf)[content/uploads/2022/07/Adobe\\_Photoshop\\_2021\\_Version\\_2242.pdf](https://earthoceanandairtravel.com/wp-content/uploads/2022/07/Adobe_Photoshop_2021_Version_2242.pdf) [https://logocraticacademy.org/photoshop-2022-universal-keygen-with-license-code-free-download](https://logocraticacademy.org/photoshop-2022-universal-keygen-with-license-code-free-download-mac-win-april-2022/)[mac-win-april-2022/](https://logocraticacademy.org/photoshop-2022-universal-keygen-with-license-code-free-download-mac-win-april-2022/) [https://riccardoriparazioni.it/adobe-photoshop-cc-2015-version-17-crack-full-version-free-download](https://riccardoriparazioni.it/adobe-photoshop-cc-2015-version-17-crack-full-version-free-download-x64-april-2022/accessori-smartphone/)[x64-april-2022/accessori-smartphone/](https://riccardoriparazioni.it/adobe-photoshop-cc-2015-version-17-crack-full-version-free-download-x64-april-2022/accessori-smartphone/) [https://superyacht.me/advert/photoshop-cs5-crack-serial-number-with-registration-code](https://superyacht.me/advert/photoshop-cs5-crack-serial-number-with-registration-code-download-2022/)[download-2022/](https://superyacht.me/advert/photoshop-cs5-crack-serial-number-with-registration-code-download-2022/) <https://polite-worms-75542.herokuapp.com/gershi.pdf> <http://www.teploobmenka.ru/advert/teploobmennik-titanovyj/> [https://bfacer.s3.amazonaws.com/upload/files/2022/07/xXWEuMAe5VIPZ26YJMsG\\_05\\_334561951839](https://bfacer.s3.amazonaws.com/upload/files/2022/07/xXWEuMAe5VIPZ26YJMsG_05_334561951839ff6e18afc15c069a647c_file.pdf)

[ff6e18afc15c069a647c\\_file.pdf](https://bfacer.s3.amazonaws.com/upload/files/2022/07/xXWEuMAe5VIPZ26YJMsG_05_334561951839ff6e18afc15c069a647c_file.pdf)

<https://volektravel.com/adobe-photoshop-2021-version-22-2-full-license-license-key-full-latest-2022/> <https://suministrosperu.com/wp-content/uploads/2022/07/isaraph-1.pdf>